## SAP ABAP table ICLPROCURE {Claim Item Groupings}

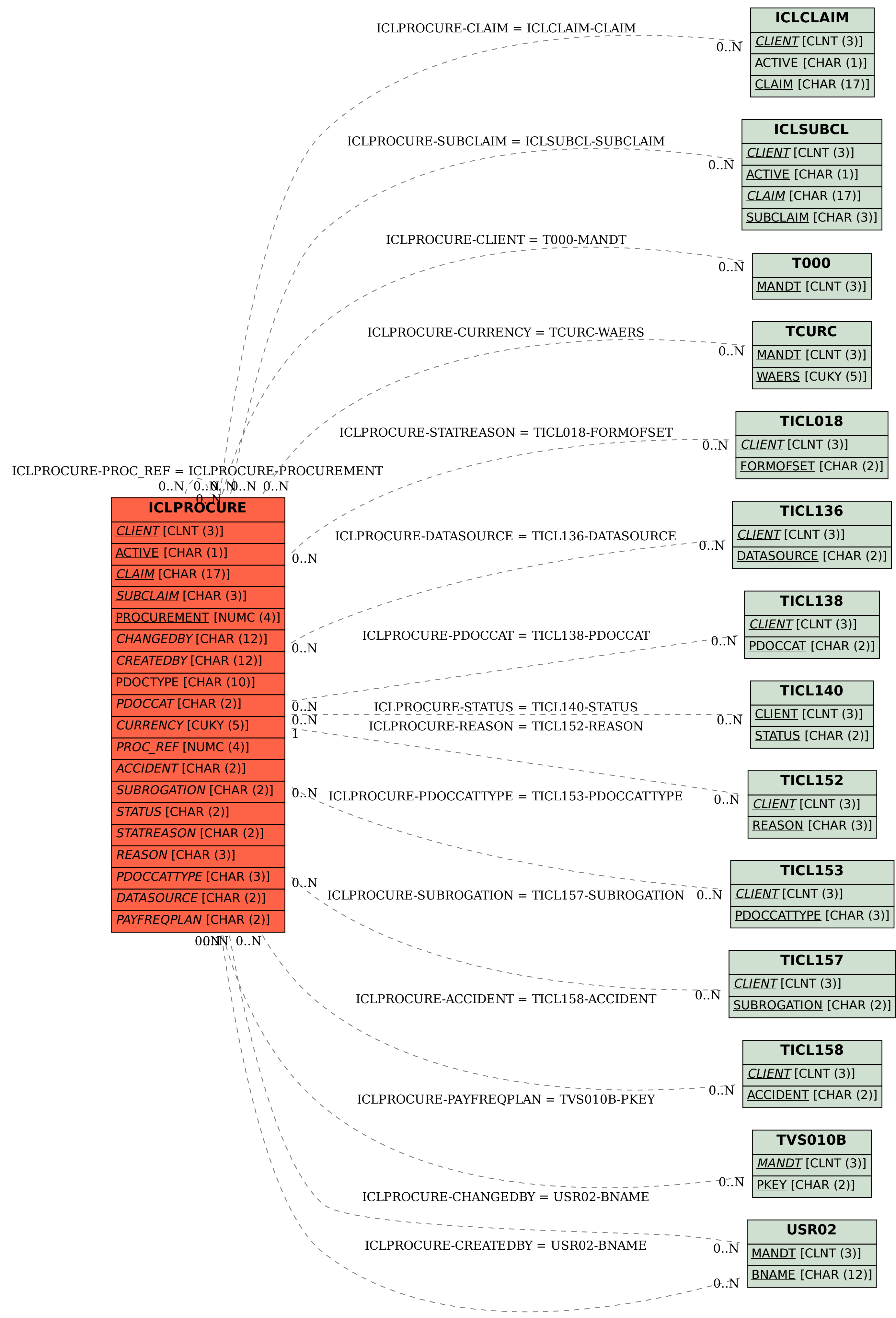